## DHCP PDF

https://www.100test.com/kao\_ti2020/644/2021\_2022\_\_E5\_96\_84\_E 7\_94\_A8\_E4\_BA\_A4\_E6\_c101\_644197.htm

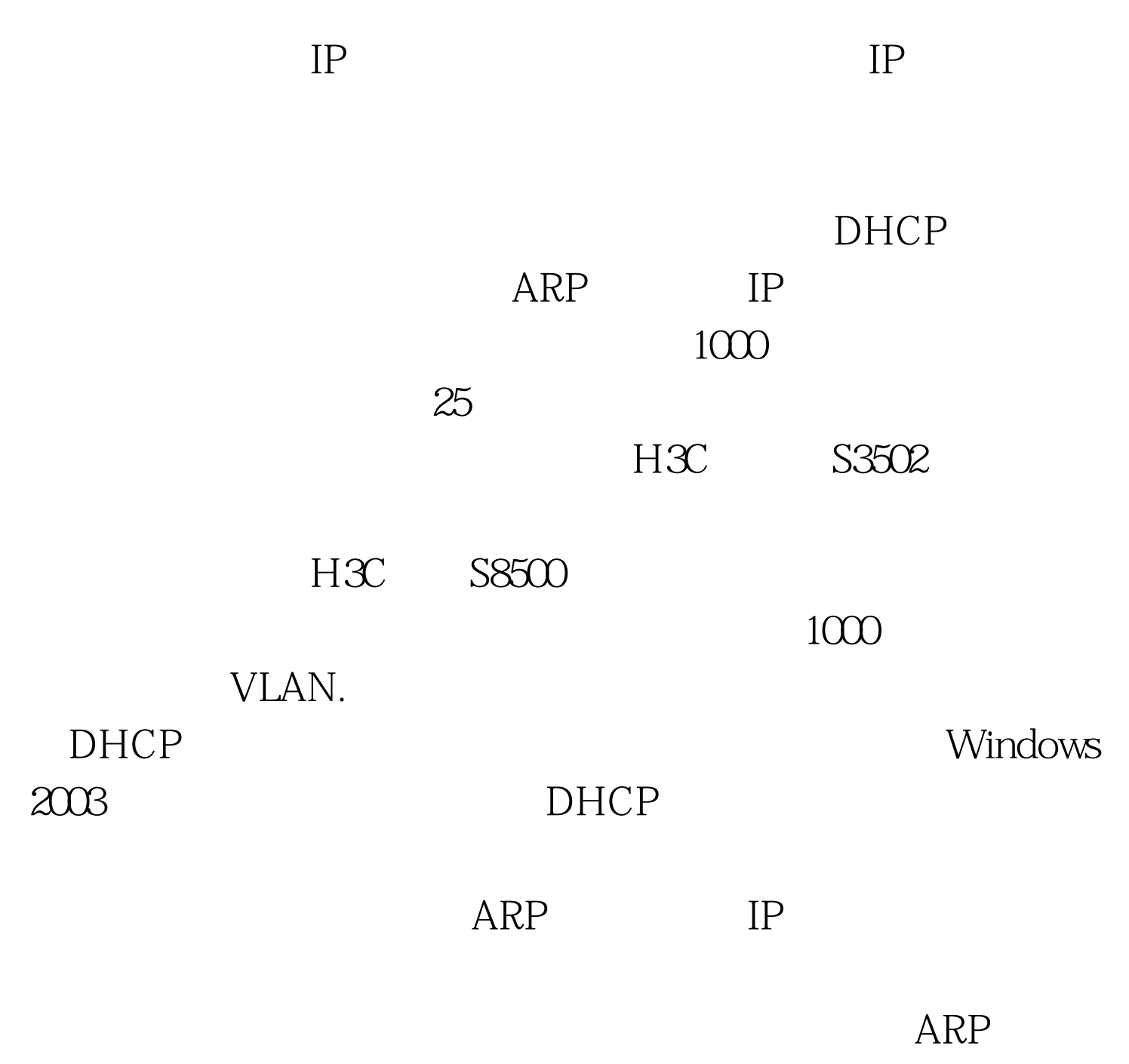

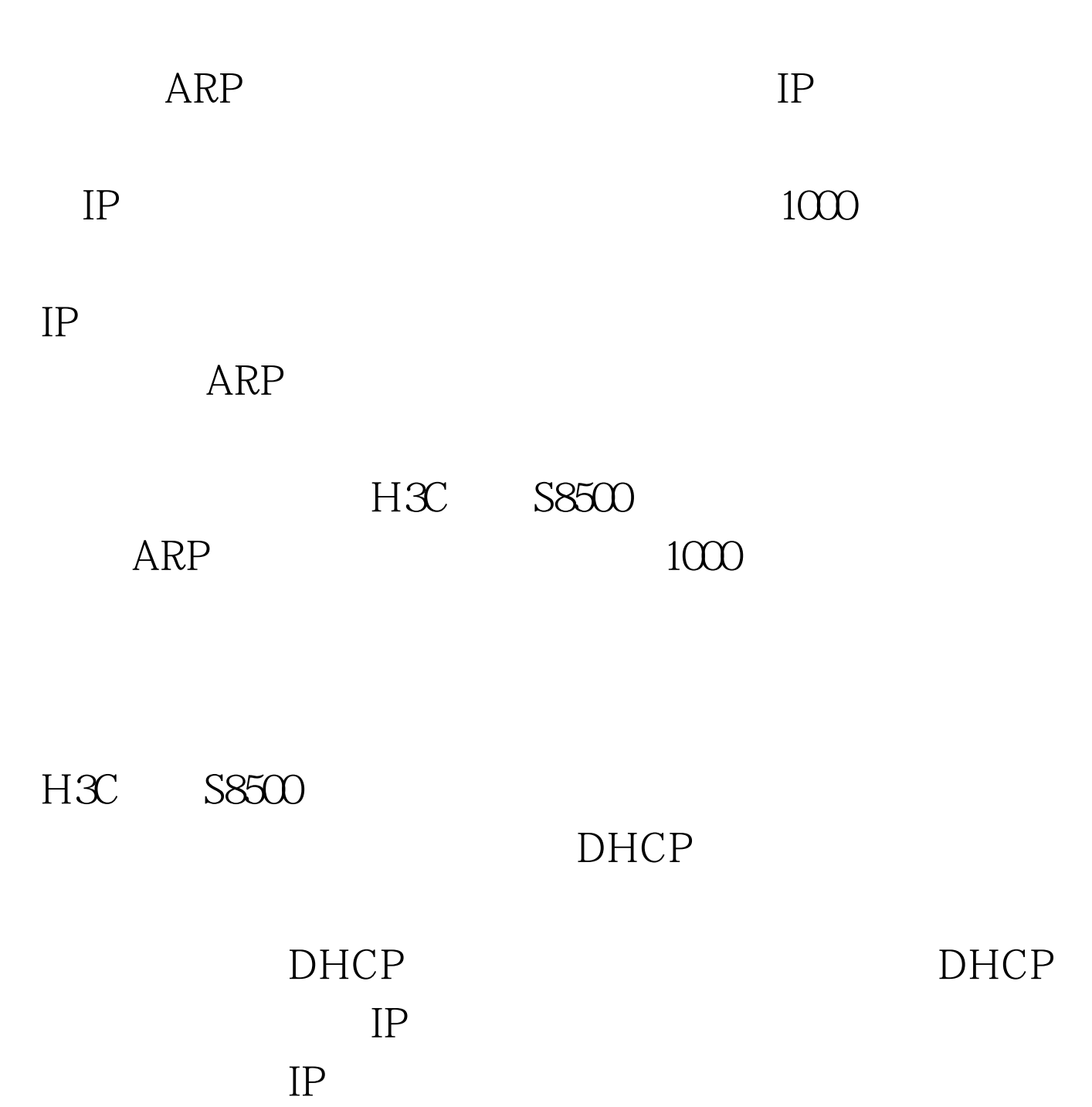

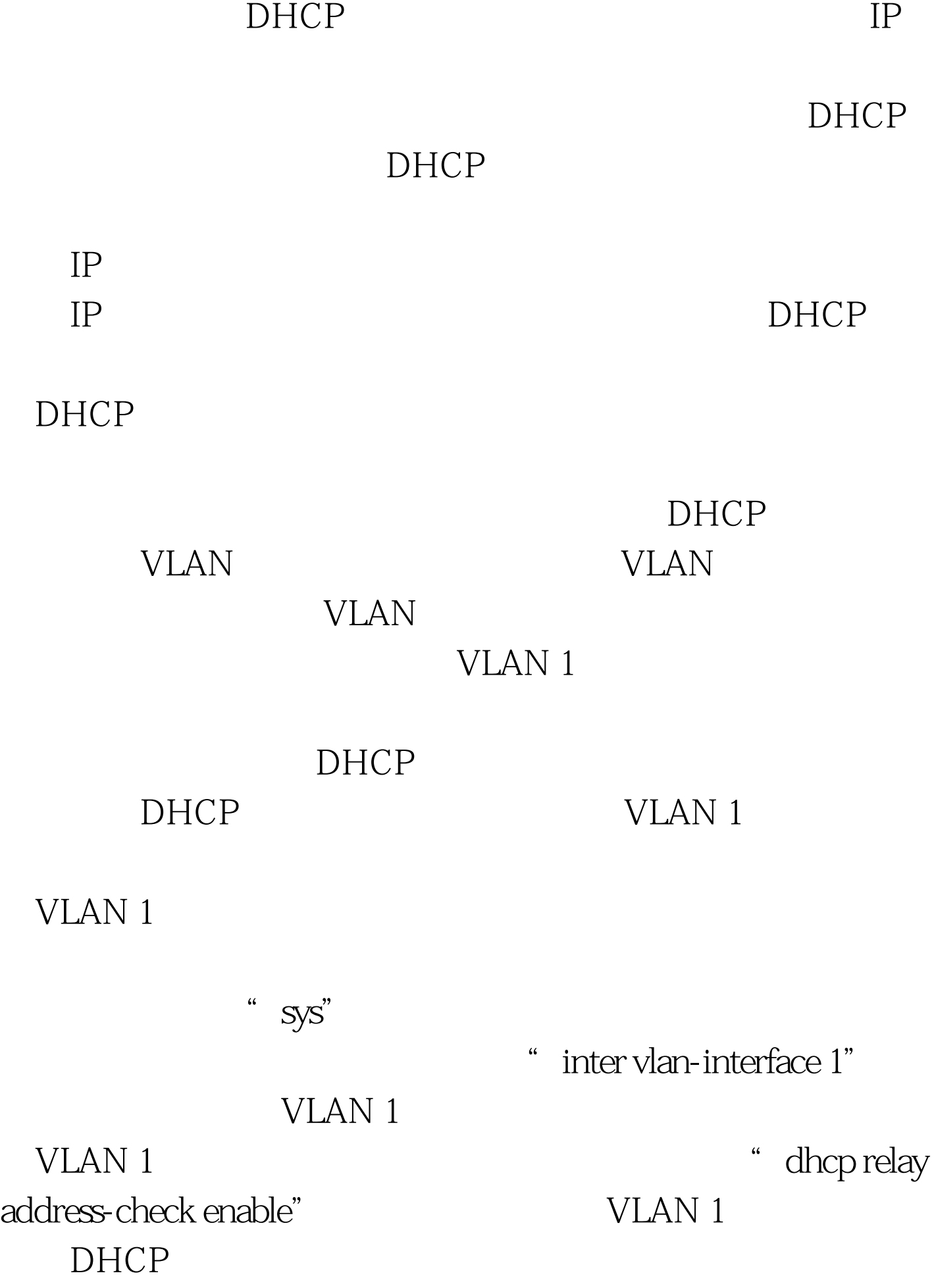

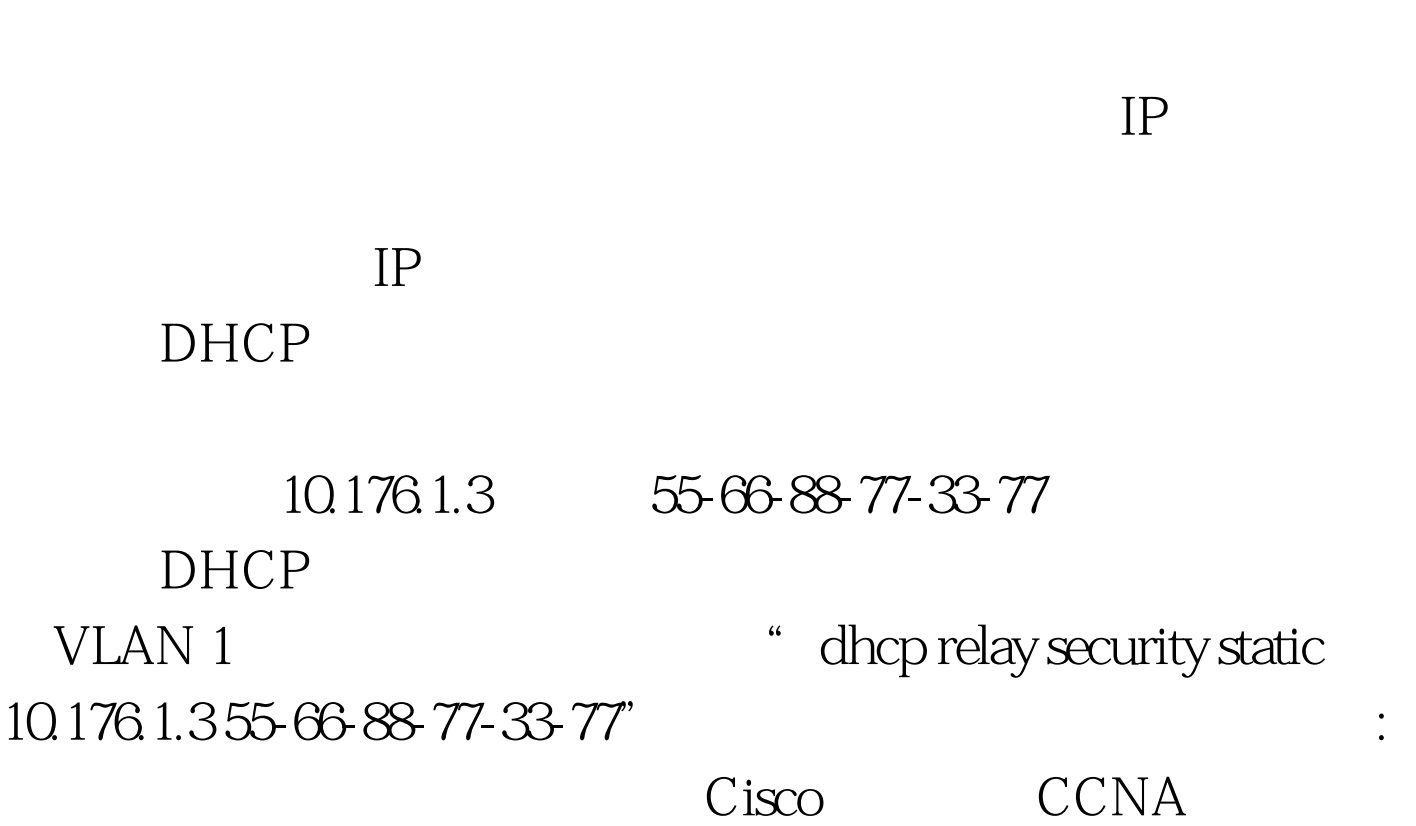

 $IP$ 

个方向CCIE认证投资回报分析 思科证书的意义:技术经验的

 $100Test$ www.100test.com